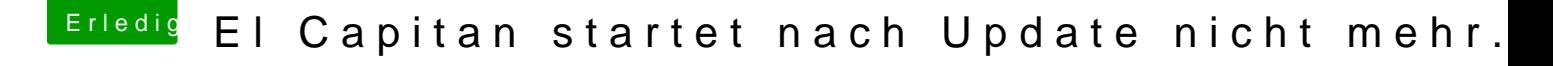

Beitrag von apatchenpub vom 16. Oktober 2015, 19:32

am einfachsten lässt sich die EFI mit dem CloverConfigurator moui gemundet ist bietet er das auch an, sofern kein BootStick eingesteckt ist